$\overline{2}$ 

## 構造改革特区申請の内容(内閣官房提出資料)

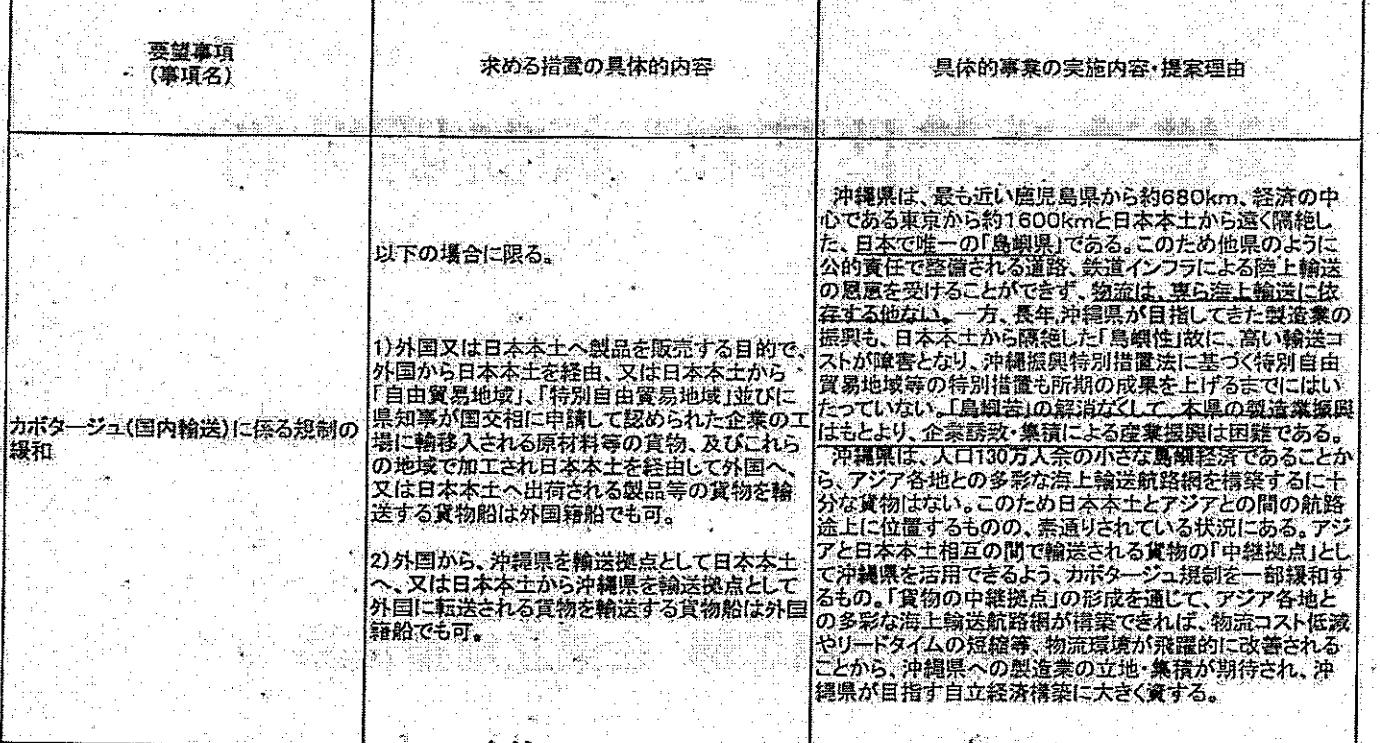

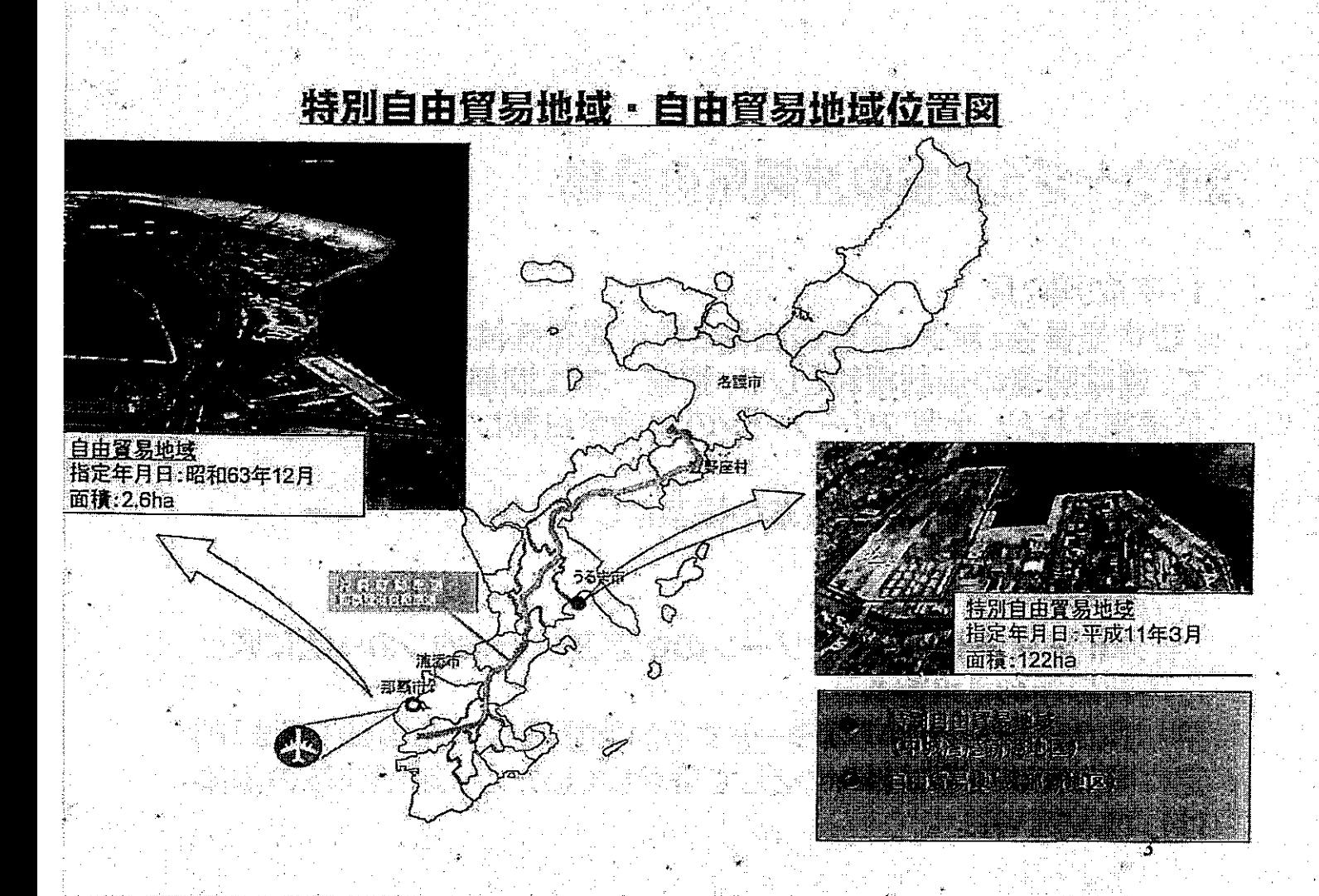